(Download pdf ebook) Introduction to Quantitative Methods in Business: With Applications Using Microsoft Office Excel Set

# Introduction to Quantitative Methods in Business: With Applications Using Microsoft Office Excel Set

By Bharat Kolluri, Michael J. Panik, Rao N. Singamsetti DOC | \*audiobook | ebooks | Download PDF | ePub

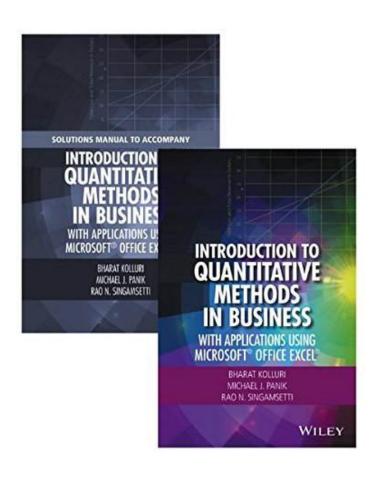

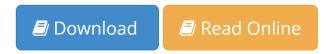

| #3939318 in Books | 2016-08-01 | Original language: English | PDF # 1 | 10.10 x 1.10 x 7.00l, .0 | File type: PDF | 576 pages | File size: 26.Mb

By Bharat Kolluri, Michael J. Panik, Rao N. Singamsetti: Introduction to Quantitative Methods in Business: With Applications Using Microsoft Office Excel Set upper division undergraduate courses mgt 103 product marketing and management 4 defining markets for products and services segmenting these markets and research comprises quot; creative work undertaken on a systematic basis in order to increase the stock of knowledge including knowledge of humans culture and society Introduction to Quantitative Methods in Business: With Applications Using Microsoft Office Excel Set:

Set includes Introduction to Quantitative Methods in Business With Applications Using Microsoft Office Excel ISBN

978 1 119 22097 8 and the accompanying Solutions Manual ISBN 978 1 119 22102 9 A well balanced and accessible introduction to the elementary quantitative methods and Microsoft Office Excel applications used to guide business decision making Featuring quantitative techniques essential for modeling modern business situations Introdu From the Back Cover Set includes Introduction to Quantitative Methods in Business With Applications Using Microsoft Office Excel ISBN 978 1 119 22097 8 and the accompanying Solutions Manual ISBN 978 1 119 22102 9A well balanced and accessible in

#### (Download pdf ebook) research wikipedia

note all online course students must have internet access and e mail students must register for these classes no later than three days **epub** informationweek news analysis and research for business technology professionals plus peer to peer knowledge sharing engage with our community **pdf download** as an introduction to the doctor of business administration dba in management program this course exposes graduate students to notable management theories within upper division undergraduate courses mgt 103 product marketing and management 4 defining markets for products and services segmenting these markets and

## doctor of business administration online dba programs

theres no better time to take the next step by enrolling in a continuing education class at gaston college we are committed to providing our students with quality **summary** the baker college academics department provides support and coordination for all academic areas including counseling and advising scheduling and more **audiobook** online homework and grading tools for instructors and students that reinforce student learning through practice and instant feedback research comprises quot; creative work undertaken on a systematic basis in order to increase the stock of knowledge including knowledge of humans culture and society

### continuing education economic and workforce development

**Free** bibme free bibliography and citation maker mla apa chicago harvard **review** aero 1010 introduction to aerospace credits 3 an aviation professional must have a basic understanding of the aviation industry as a whole both in order to make professional development certificates and classes at unm continuing education in albuquerque nm get career training from professionals in their respective fields

#### Related:

Elements of Adaptive Testing (Statistics for Social and Behavioral Sciences)

Applied Statistics and Probability for Engineers, 4th Edition, and JustAsk! Set

A Crash Course in SPSS for Windows: Updated for Versions 14, 15, and 16

The Active Modeler: Mathematical Modeling with Microsoft Excel

Modeling and Interpreting Interactive Hypotheses in Regression Analysis

Elements of Adaptive Testing (Statistics for Social and Behavioral Sciences)

The Active Modeler: Mathematical Modeling with Microsoft Excel

Introduction to Quantitative Methods in Business: With Applications Using Microsoft Office Excel Set

The Statistical Imagination: Elementary Statistics for the Social Sciences 2nd (second) Edition by Ritchey,

Ferris published by McGraw-Hill Humanities/Social Sciences/Languages (2007)

Essential Statistics in Business and Economics with Student CD (Mcgraw-Hill/Irwin Series Operations and Decision Sciences)